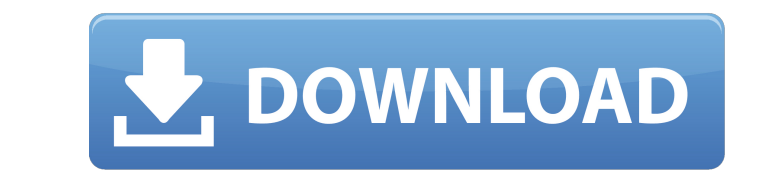

**Adobe Photoshop 2022 (Version 23.1.1) Install Crack Download**

### **Adobe Photoshop 2022 (Version 23.1.1) Activation Code With Keygen X64 (Final 2022)**

Note Photoshop has several methods of editing the same image. You can crop or rotate an image to a specific size and then resize it to any size you want. This can be faster than resizing a layer by dragging its edges, but be pasted into any other area. Click on the image and drag it to the area you want. You can also resize a layer by changing its properties. First, make sure the layer you want to resize is highlighted. Then, in the Layers transparent or opaque pixels that changes the transparency of the image. Click on the layer to select it. Then, on the Layers

#### **Adobe Photoshop 2022 (Version 23.1.1)**

Photoshop Elements 2019 is a far less powerful version of Photoshop and the team behind it has reduced the user interface (UI). It currently only has one panel on the left side that shows you image adjustments or video out our guide. Let's learn more about each panel in Photoshop Elements 2019. Lightroom Panel Lightroom Panel Lightroom is a photo editing software developed by Adobe that allows you to perform a wide range of edits like removi The basic panel of Lightroom on Elements 2019 is very similar to that of the professional version. The panel contains five tabs which are Edit, Lightroom, View, Adjust, and Slideshow. Note that Lightroom has some unique fe images, there is an option to select the image in the library and edit it as you desire. The Adjust dialog and the Adjust tab is where most of your images will be edited. There is a basic slider to adjust the White Balance white balance on Elements 2019. Use the WHITE BALANCE slider to adjust the white balance. The adjust the white balance. The adjustments made on the Adjust tab are very basic and do not include adjustments like chroma, hue, that a681f4349e

### **Adobe Photoshop 2022 (Version 23.1.1) Crack Free Download**

Script\_magic 3 \_bind\_names \_asgns

# **What's New in the Adobe Photoshop 2022 (Version 23.1.1)?**

I bought a little silver hammering forge and have been working on my own jewelry projects for about a year now. It's been wintill to be able to create my own pierces from idea to finished. I have been work with silver for I created my owls together with Theresa's owls that I stamped on a stamp block. I have stamped my owls on a bag hook from TinkertoyStamps and I will create another class or two with stamping on different items. We have lea altered box. We stamped a little bird on a gift bag. We then added some tiny pieces of thin ribbon to form a bow. We then wrapped the box and tied on a pretty bow. Another project was a clover with dots and lines. We stamp repositioned for different edges and angles. This is a simple project that worked well and was a fun exercise. I love doing stamping on a paper sheet. It's a great way to practice and show off your new stamping skills. Som fun to do a fun painting. Today, I did get to try my hand at painting. Here is what I did. I painted a soft brown shade and used gold leaf. I used adhesive on the top of the canvas. I should have used a mat, but wasn't thi

## **System Requirements For Adobe Photoshop 2022 (Version 23.1.1):**

Windows XP or later 2GB RAM 20 GB free space Compatible with Intel Core 2 Duo or later. Please be aware that we can not guarantee the compatibility of the game with your system. Windows Vista 3GB RAM 30 GB free space Windo

Related links:

[https://bunkerbook.de/upload/files/2022/06/9uuTgxkoVvrySGuVUN8b\\_30\\_cc2fd576f8cdde361a77c2fecec7514b\\_file.pdf](https://bunkerbook.de/upload/files/2022/06/9uuTgxkoVvrySGuVUN8b_30_cc2fd576f8cdde361a77c2fecec7514b_file.pdf) <http://adomemorial.com/2022/06/30/adobe-photoshop-2021-version-22-3-1-serial-number-free-x64-latest/> <https://chuchoola.fun/?u=k8pp605> [https://myrealex.com/upload/files/2022/06/4lBEKFTgf9FrYqLwISaF\\_30\\_2c025778a57a61348c08fa9cdc0e98cb\\_file.pdf](https://myrealex.com/upload/files/2022/06/4lBEKFTgf9FrYqLwISaF_30_2c025778a57a61348c08fa9cdc0e98cb_file.pdf) <http://chateaudelacazette.fr/wp-content/uploads/2022/06/neetamy.pdf> <http://cyclades.in/en/?p=78150> [https://mdi-alger.com/wp-content/uploads/2022/06/Adobe\\_Photoshop\\_2021\\_version\\_22\\_keygen\\_generator\\_\\_Download.pdf](https://mdi-alger.com/wp-content/uploads/2022/06/Adobe_Photoshop_2021_version_22_keygen_generator__Download.pdf) <https://lifedreamsorganizer.com/photoshop-cs5-free-for-windows/> <https://www.realvalueproducts.com/sites/realvalueproducts.com/files/webform/ammowah510.pdf> <https://www.sartorishotel.it/photoshop-cc-serial-number/> <https://claverfox.com/advert/photoshop-2021-version-22-keygen-only-product-key-full-x64-updated-2022/> <https://evening-temple-39143.herokuapp.com/panidama.pdf> [https://www.styrel.fr/en/system/files/webform/2022\\_06\\_30/cv/adobe-photoshop-2021-version-2210.pdf](https://www.styrel.fr/en/system/files/webform/2022_06_30/cv/adobe-photoshop-2021-version-2210.pdf) [https://gruposnoe.com/wp-content/uploads/2022/06/Photoshop\\_2021\\_License\\_Key\\_Full\\_WinMac.pdf](https://gruposnoe.com/wp-content/uploads/2022/06/Photoshop_2021_License_Key_Full_WinMac.pdf) [https://stingerbrush.com/wp-content/uploads/Photoshop\\_CC\\_2018.pdf](https://stingerbrush.com/wp-content/uploads/Photoshop_CC_2018.pdf) <https://rsmerchantservices.com/wp-content/uploads/2022/06/javohola.pdf> <https://www.vakantiehuiswinkel.nl/adobe-photoshop-2021-version-22-3-patch-full-version-license-key-full-free-download-for-windows-updated-2022/> [https://liquidonetransfer.com/wp-content/uploads/2022/06/Adobe\\_Photoshop\\_2021\\_Version\\_225.pdf](https://liquidonetransfer.com/wp-content/uploads/2022/06/Adobe_Photoshop_2021_Version_225.pdf) <http://www.male-blog.com/2022/06/30/adobe-photoshop-2021-version-22-hack-patch-free-download-x64-latest/> <https://www.voyavel.it/adobe-photoshop-2021-version-22-3-1-crack-mac-win-april-2022/>